## Purpose

Command PRINTSEGS prints either the Segment parameter definition (with one optional period of carryover) or carryover for one or more days without a parameter listing.

## Input Data

First record:

@PRINTSEGS

Parameter Print Subcommands:

First Field (abbreviation) Subsequent Fields (abbreviation)

The following subcommand must be entered following the PRINTSEGS command or after a previous parameter or carryover subcommand set.

PRINT PARAMETERS (PARMS, P)

The following subcommands can be entered in any order:

One of the following two subcommands must be entered:

OPERATIONS (OPERATION,OPS,OP,O) Operations for which to print parameters

ALLOPS None - parameters for all Operations for all requested Segments will be printed

At least one of the following subcommands must be entered. ALLSEGS will override all other subcommands. Parameter listings will be produced until another PRINT or the END is encountered.

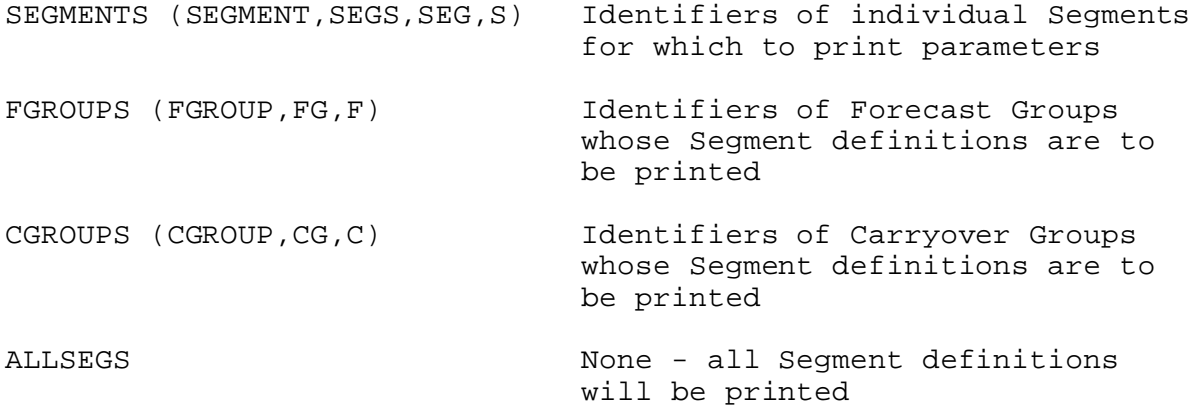

The following subcommand is optional when printing Segment parameters. Including it will cause one stored period of carryover First Field (abbreviation) Subsequent Fields (abbreviation) 05/02/2003 VI.3.4B-PRINTSEGS-2 rfs:634printsegs.wpd to be printed. CARRYOVER (CARRY, CO) Date of carryover to be printed if blank the most recently saved carryover will be printed The following subcommand is optional. If not input the units for each Operation will be the units used when the Operation was defined. UNITS (U) ENGLISH (E) or METRIC (M) Carryover Print Subcommands: To print carryover values the following subcommand is entered following the PRINTSEGS command or after a previous parameter listing or carryover subcommand set. PRINT CARRYOVER (CARRY, CO) The following subcommands can be entered in any order: One of the following two subcommands must be entered: OPERATIONS (OPERATION,OPS,OP,O) Operations for which to print carryover ALLOPS None - carryover for all Operations for all requested Segments will be printed At least one of the following subcommands must be entered: SEGMENTS (SEGMENT,SEGS,SEG,S) Identifiers of Segments for which to print carryover FGROUPS (FGROUP,FG,F) Identifiers of Forecast Groups for which to print carryover CGROUPS (CGROUP,CG,C) Identifiers of Carryover Groups for which to print carryover ALLSEGS None - this subcommand overrides all other lists The following subcommand is optional. If omitted only the most recent date of saved carryover will be printed: DATES (DATE, D) Carryover dates for which to print carryover values - if blank the most recent date of saved carryover will be printed The following subcommand is optional. If not input the units for

First Field (abbreviation) Subsequent Fields (abbreviation)

each Operation will be the units used when the Operation was defined.

UNITS (U) BNGLISH (E) or METRIC (M)

Last record:

END None

## **Examples**

1. The following input will print Segment definitions for 3 Segments and 1 Forecast Group for the most recent carryover date in metric units:

@PRINTSEGS PRINT PARMS ALLOPS SEGMENTS NCCNTY1 NCCNTY2 NCCNTY3 FGROUP PEC CARRYOVER UNITS METRIC END

2. The following input will print SAC-SMA parameters for all nonobsolete Segments for the carryover date 032993 using the default units:

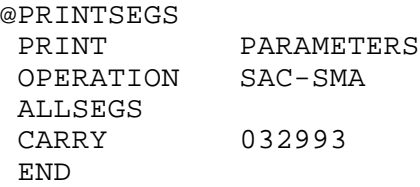

3. The following input will produce a listing of the most recent date of carryover for one Carryover Group for the Sacramento Soil Moisture Accounting Operation in English units:

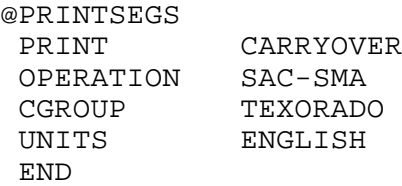

4. The following input will generate a listing of carryover for all Operations in 3 Segments for 3 dates using the default units:

@PRINTSEGS PRINT CARRY ALLOPS SEGMENTS ROSSE BLASE WIBSE  UNITS END

DATES 032993 033093 033193